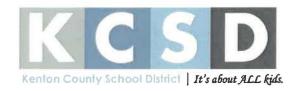

# **Issue Paper**

DATE:

March 24, 2023

### **AGENDA ITEM (ACTION ITEM):**

Consider/Approve the Credit Application for credit with Keurig Dr. Pepper Manufacturing Company.

#### **APPLICABLE BOARD POLICY:**

01.11 General Powers of the Board. The Board may borrow money on the credit of the Board

#### **HISTORY/BACKGROUND:**

An approved Credit Application with Keurig Dr. Pepper Manufacturing Company will allow the KCSD Student Nutrition Department to purchase water and juice with KCSD Purchase Orders. Per email dated March 24, 2023, from Zac Philpot, Keurig Dr. Pepper Business Development Representative, Keurig Dr. Pepper has agreed to The Kenton County Board of Education's payment terms of NET 45-60.

## FISCAL/BUDGETARY IMPACT:

None

#### **RECOMMENDATION:**

Approval of the Credit Application for credit with Keurig Dr. Pepper Manufacturing Company.

**CONTACT PERSON:** 

Cinda Roberts, Purchasing Agent

Use this form to submit your request to the Superintendent for items to be added to the Board Meeting Agenda.

Principal -complete, print, sign and send to your Director. Director -if approved, sign and put in the Superintendent's mailbox.

perintendent

| 1 | Cres on y life.       | Credit Request                              |                                                           |
|---|-----------------------|---------------------------------------------|-----------------------------------------------------------|
|   |                       | Planned monthly purchase *                  | Select                                                    |
| 2 | Owners/Principal Info | Account with us (Existing customer) ?       | NO YES                                                    |
| 3 | References            |                                             | Acct #                                                    |
| 4 | Ship, Bill, A/P Info  | Order pending ?                             | NO YES<br>Amount                                          |
| 5 | Electronic Signature  | Company Description                         |                                                           |
| 6 | Submit Request        | IEGAL Company Name                          | Kenton Country Board of Education                         |
|   |                       | Trade/DBA Name *                            |                                                           |
|   |                       | Country *                                   | United States of America                                  |
|   |                       | Address Line 1 *                            | 1055 Eaton Dr.                                            |
|   |                       | Address Line 2                              |                                                           |
|   |                       | Gity*                                       | F1. Wright                                                |
|   |                       | State/Province *                            | -select state- KY                                         |
|   |                       | Zip/Postal Code *                           | 41017                                                     |
|   |                       | Phone *                                     | (859) 344-8888                                            |
|   |                       | Fax *                                       | (859) 344- 1531                                           |
|   |                       | Business Email                              | elizabeth. hord & kenton. kyschools. us                   |
|   |                       | Business Profile                            |                                                           |
|   |                       | Organization Type *                         | SelectSchool District                                     |
|   |                       | Style of Business *                         | Select                                                    |
|   |                       | Year Established *                          | 100+                                                      |
|   |                       | State/Province of Incorporation *           | -select state- $\not\models \lor$                         |
|   |                       | Number of Employees *                       | Unknown/Can't disclose                                    |
|   |                       | Annual Sales *                              | Unknown/Can't disclose                                    |
|   |                       | Company Identification                      |                                                           |
|   |                       | Federal Tax ID *                            |                                                           |
|   |                       | DUNS Number                                 |                                                           |
|   |                       | Tax Exempt Certificate                      |                                                           |
|   |                       | Is this a Tax Exempt purchase or service? * | NO YES                                                    |
|   |                       | Applicant's Contact Info                    |                                                           |
|   |                       | Title *                                     | Select                                                    |
|   |                       | First Name *                                | Elizabeth                                                 |
|   |                       | Last Name *                                 | Hord                                                      |
|   |                       | Work Phone *                                |                                                           |
|   |                       | £-mail *                                    | (859) 957-2659<br>eligabeth. hord @ kenton. kyschools. us |
|   |                       | Re-Type E-mail *                            |                                                           |
|   |                       |                                             |                                                           |

1 Credit/Company Life Additional Information N/A If Prior Customer - Enter Name of Business: 2 Owners/Principal Info If Prior Customer - Enter Business Address: 3 References Sales Rep Name: Please provide what product you plan on purchasing. -Select--4 Ship, Bill, A/P Info New Business Information Do not list your company's Information in any of these fields! The information must be for vendors that supply to your company. Electronic Signature Have you been in business less than one year? 6 Submit Request Locations Do you have multiple locations? \* --Select-- yes

Back

- P

Next

Attach Credit Documents 1 Spart parks W-9 Submit Document 2 Owners/Principal Info FEIN **Submit Document** 3 References Select Document Date No records found. 4 Ship, Bill, A/P Into 5 Electronic Signature Back Save & Continue later Next 6 Submit Request

J - - t-

Add Owner/Officer Information 1 Credit/Company Info Same as Application's Contact Information 2 Charle war in **Basic Information** 3 References Same First Name \* Last Name \* Ship, Bill, A/P Info Phone No \* 5 Electronic Signature E-mail \* Title \* ----- Select -----6 Submit Request

Back Add officer Info

| 1 | Credit/Company Info   | Business/Trade Reference                                                                                                    |                                         |                                                                  |
|---|-----------------------|----------------------------------------------------------------------------------------------------|-----------------------------------------|------------------------------------------------------------------|
|   |                       | Minimum required: 2                                                                                                    | Added: 0                                | Total number of references added: 0                              |
| 2 | Owners/Principal Info | NOTE: Trade references cannot be insurance, credit card companies or utilities. It must be a vendor with whom you have a credit account. |                                         |                                                                  |
| 3 | Reference to          | Account # Company name *                                                                                                    | See Attach.                             | ed                                                               |
| 4 | Ship, Bill, A/P Info  | Country *                                                                                                    | United States of Arnarica               |                                                                  |
|   |                       | Address Line 1 *                                                                                                    |                                         |                                                                  |
| 5 | Electronic Signature  | Address Line 2                                                                                                    |                                         |                                                                  |
| 6 | Submit Request        | City '                                                                                                    |                                         |                                                                  |
|   |                       | State/Province *                                                                                                    | -select state-                          |                                                                  |
|   |                       | Zip/Postal Code *                                                                                                    |                                         |                                                                  |
|   |                       | Contact Person/Credit Manager                                                                                                    |                                         |                                                                  |
|   |                       | First Name *                                                                                                    |                                         |                                                                  |
|   |                       | Last Name <sup>a</sup>                                                                                                    |                                         |                                                                  |
|   |                       | Phone No.*                                                                                                    |                                         |                                                                  |
|   |                       | fax *                                                                                                    |                                         |                                                                  |
|   |                       | Your reference is contacted by Email. You must one.                                                                                      | enter the correct email address. Please | STOP to obtain your reference's email address if you do not have |
|   |                       | E-maîl *                                                                                                    |                                         |                                                                  |
|   |                       | Confirm E-mail *                                                                                                    |                                         |                                                                  |

Back

Add Reference

| 1 | Credit/Company Info   | Business/Trade Reference                                                                                                    |                                        |                                                                |
|---|-----------------------|----------------------------------------------------------------------------------------------------|----------------------------------------|----------------------------------------------------------------|
|   |                       | Minimum required: 2                                                                                                    | Added: 0                               | Total number of references added: 0                            |
| 2 | Owners/Principal Info | NOTE: Trade references cannot be insurance, credit card companies or utilities. It must be a vendor with whom you have a credit account. |                                        |                                                                |
| 3 | Reference.            | Account #                                                                                                    | See AHaci                              | hed                                                            |
|   |                       | Company name *                                                                                                    |                                        |                                                                |
| 4 | Ship, 8ill, A/P Info  | Country *                                                                                                    | United States of America               |                                                                |
|   |                       | Address Line 1 *                                                                                                    |                                        |                                                                |
| 5 | Electronic Signature  | Address Line 2                                                                                                    |                                        |                                                                |
| 6 | Submit Request        | City *                                                                                                    |                                        |                                                                |
|   |                       | State/Province *                                                                                                    | -select state-                         |                                                                |
|   |                       | Zip/Postal Code *                                                                                                    |                                        |                                                                |
|   |                       | Contact Person/Credit Manager                                                                                                    |                                        |                                                                |
|   |                       | First Name *                                                                                                    |                                        |                                                                |
|   |                       | Last Name *                                                                                                    |                                        |                                                                |
|   |                       | Phone No *                                                                                                    |                                        |                                                                |
|   |                       | Fax *                                                                                                    |                                        |                                                                |
|   |                       | Your reference is contacted by Email. You must e<br>one.                                                                                 | nter the correct email address. Please | STOP to obtain your reference's email address if you do not he |
|   |                       | E-mail *                                                                                                    |                                        |                                                                |
|   |                       | Confirm E-mail *                                                                                                    |                                        |                                                                |

Back

- (-

Add Reference

| 1 | Credit/Company Info   | Shipping Information                                                           |                                 |
|---|-----------------------|--------------------------------------------------------------------------------|---------------------------------|
| 2 | Owners/Principal Info | Add Shipping                                                                   | -Check to confu                 |
| 3 | References            |                                                                                | Update                          |
| 4 | Shiga S. A. F. Iola   |                                                                                |                                 |
| s | Electronic Signature  | *** *                                                                          |                                 |
|   | Submit Decement       | Billing Information (For Statements and Invoices):                             |                                 |
| 6 | Submit Request        | Add Billing                                                                    | -Check to confir                |
|   |                       |                                                                                | Update                          |
|   |                       |                                                                                |                                 |
|   |                       |                                                                                |                                 |
|   |                       | Accounts Payable Contact: Katie Smith                                          |                                 |
|   |                       |                                                                                | -Check to confirm               |
|   |                       | <u>Update</u>                                                                  |                                 |
|   |                       | 34                                                                             |                                 |
|   |                       | Personal Guarantee: W/A                                                        |                                 |
|   |                       |                                                                                | View & Print Personal Guarantee |
|   |                       | Provide Personal Guarantee (Applicant or Other Personal Guarantee (s))  NO YES |                                 |
|   |                       | Click here to request a Guarantor To Provide Personal Guarantee                |                                 |
|   |                       | Back Save & Continue later Next                                                |                                 |

| 1 | Credit/Company Info   | Signature                                               |                                        |      |
|---|-----------------------|---------------------------------------------------------|----------------------------------------|------|
| 2 | Owners/Principal Info | First Name *                                            | Last Name *                            |      |
| 3 | Relerences            | Using your <u>mouse</u> , sign in the box below. On mob | alle devices, use your finger to sign. |      |
| 4 | Ship, Bill, A/P Info  |                                                         |                                        |      |
| 5 | Electron di Signature |                                                         |                                        |      |
| 6 | Submit Request        |                                                         |                                        | -    |
|   |                       |                                                         |                                        | Clea |
|   |                       | 1 1 1 10                                                |                                        | 200  |

or I would like to type my signature

Back

Add additional authorized Signatory(s)

Accept Signature

Bectran

C TRUSTE